## **Behörigheter Miljöwebb Landskap**

Endast personer med Trafikverkskonto kan få behörighet, om du inte har det behöver du ansöka om externt användarkonto på Trafikverket.

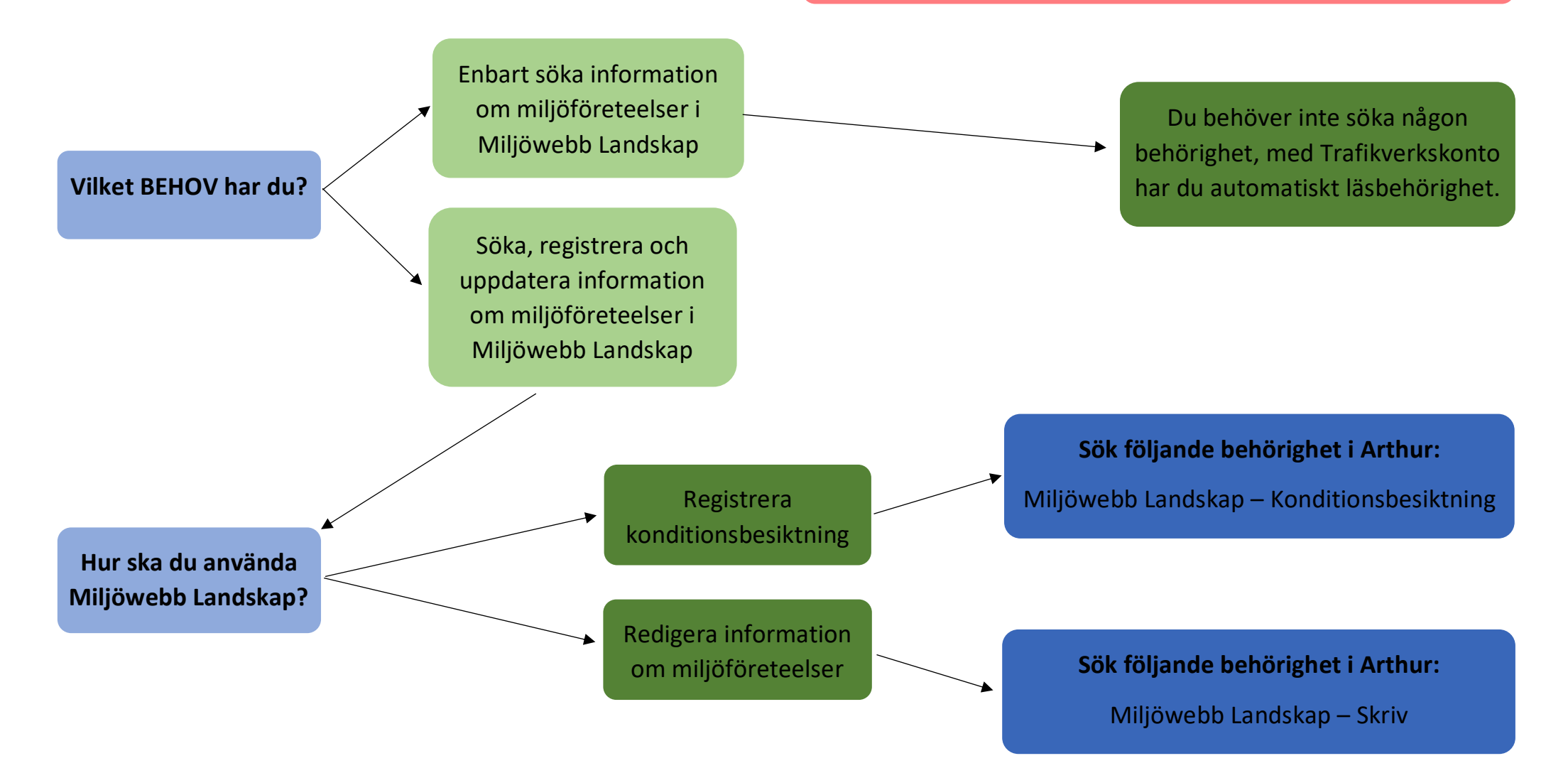

För att vi ska kunna hantera din behörighetsansökan måste du skriva en motivering i kommentaren kopplad till ansökan, om denna lämnas tom kommer ansökan nekas.